Государственное бюджетное общеобразовательное учреждение Самарской области основная общеобразовательная школа с. Высокое муниципального района Пестравский Самарской области

ПРОВЕРЕНО зам. директора по УВР

 $\frac{d\ell\ell\ell\mu\ell}{\alpha 26}$  Mosxenoba  $\mu$ .A.

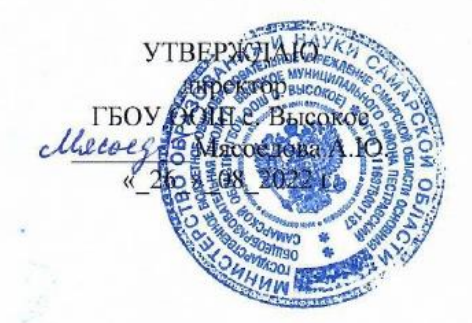

Рабочая программа по внеурочной деятельности «Конструирование и 3D моделирование» для 5-6 классов с использованием оборудования центра «Точка роста» на 2022 - 2023 учебный год

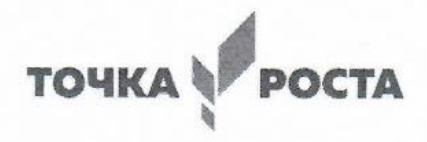

Составитель: Жевнеров А.Н.

Количество часов по учебному плану 5-6 кл по 34 ч. в год, 1 час в неделю.

Рассмотрено на заседании МО Протокол №1 от 26.08. 2022 г.

Председатель МО Косыгина Нина Сергеевна ФИО

Kocor!

подпись

2022 г.

**Цель:** научить решению задач моделирования объёмных объектов средствами информационных технологий.

#### **Задачи:**

• Развитие творческого мышления при создании 3D моделей.

• Формирование интереса к технике, конструированию, программированию, высоким технологиям.

• Развитие логического, алгоритмического и системного мышления.

• Формирование навыков моделирования через создание виртуальных объектов в предложенной среде конструирования.

• Углубление и практическое применение знаний по математике (геометрии).

• Расширение области знаний о профессиях.

• Участие в олимпиадах, фестивалях и конкурсах технической направленности с индивидуальными и групповыми проектами.

Успешное освоение обучающимися данной программы позволит им продолжить обучение по программе профессионального трехмерного моделирования, в творческих объединениях анимационной и видео направленности.

Занятия проходят во внеурочное время 1 раз в неделю, всего 34 занятий*.* 

Формы контроля уровня обученности: тест, практические творческие работы и проекты.

Оборудование: Ноутбуки (2 шт.)**,** Стол ученический 2-ух местный (2 шт.)**,** Стул ученический (4 шт.)

#### **Результаты освоения курса внеурочной деятельности**

Данная программа обеспечивает формирование универсальных учебных действий, а также достижение необходимых предметных результатов освоения курса, заложенных в ФГОС.

На данном курсе обучения в ходе освоения предметного содержания обеспечиваются условия для достижения обучающимися следующих личностных, метапредметных результатов.

#### **Личностные УУД**

 формирование ответственного отношения к учению, готовности и способности, обучающихся к саморазвитию и самообразованию на основе мотивации к обучению и познанию;

- формирование целостного мировоззрения, соответствующего современному уровню развития науки и общественной практики;
- развитие осознанного и ответственного отношения к собственным поступкам при работе с графической информацией;

# **Регулятивные УУД**

- формирование у обучающихся умений ставить учебные цели;
- планирование своих действий в соответствии с поставленной задачей и условиями её реализации;
- умение оценивать результат своей работы с помощью тестовых компьютерных программ, а также самостоятельно определять пробелы в усвоении материала курса.
- умение сличать результат с эталоном (целью);
- умение вносить коррективы в действия в случае расхождения результата решения задачи с ранее поставленной целью.

## **Познавательные УУД**

- умение искать и выделять необходимую информацию;
- умение моделировать пространственно-графические модели реальных объектов;
- умение ставить и формулировать проблемы, самостоятельно создавать алгоритмы деятельности для решения проблем творческого характера: создание различных информационных объектов с использованием свободного программного обеспечения.

## *Коммуникативные УУД:*

- формирование коммуникативной компетентности в процессе образовательной, учебноисследовательской, творческой и других видов деятельности.
- умение с достаточной полнотой и точностью выражать свои мысли;
- инициативное сотрудничество в поиске и сборе информации;
- адекватная оценка, коррекция действий партнёра;
- умение договариваться с людьми: выполняя различные роли в группе, сотрудничать в совместном решении проблемы (задачи);
- умение уважительно относиться к позиции другого.

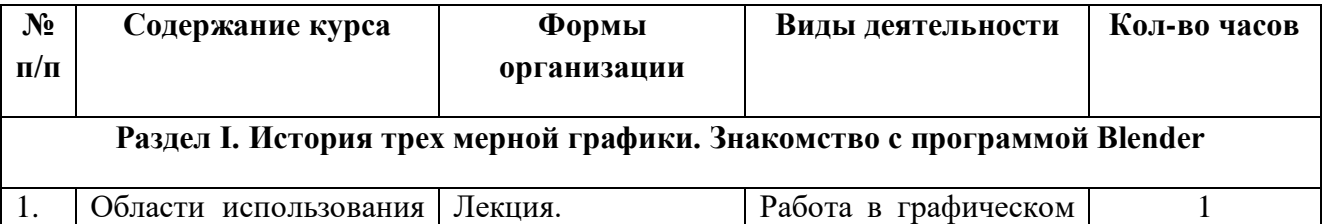

## **Содержание курса внеурочной деятельности**

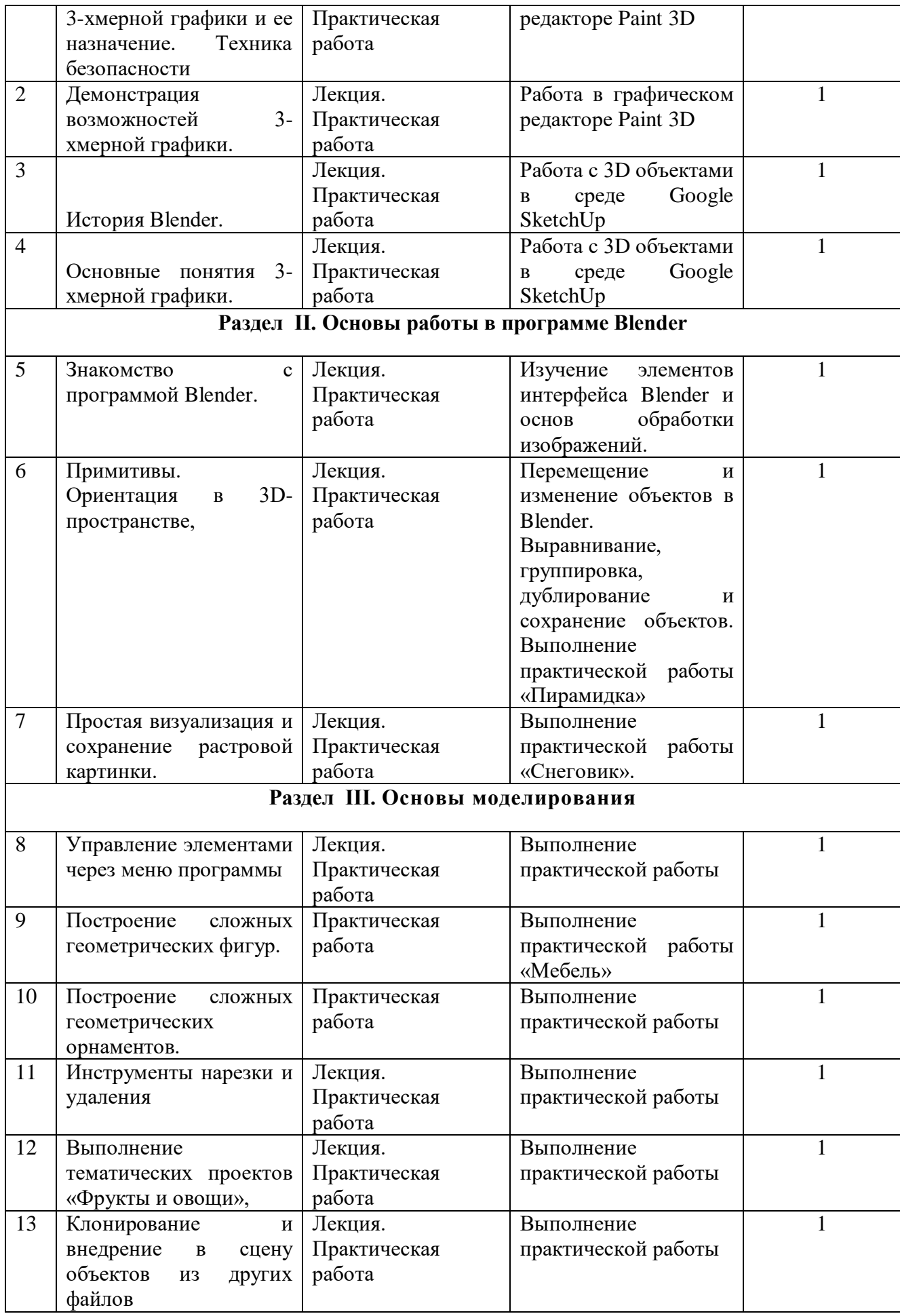

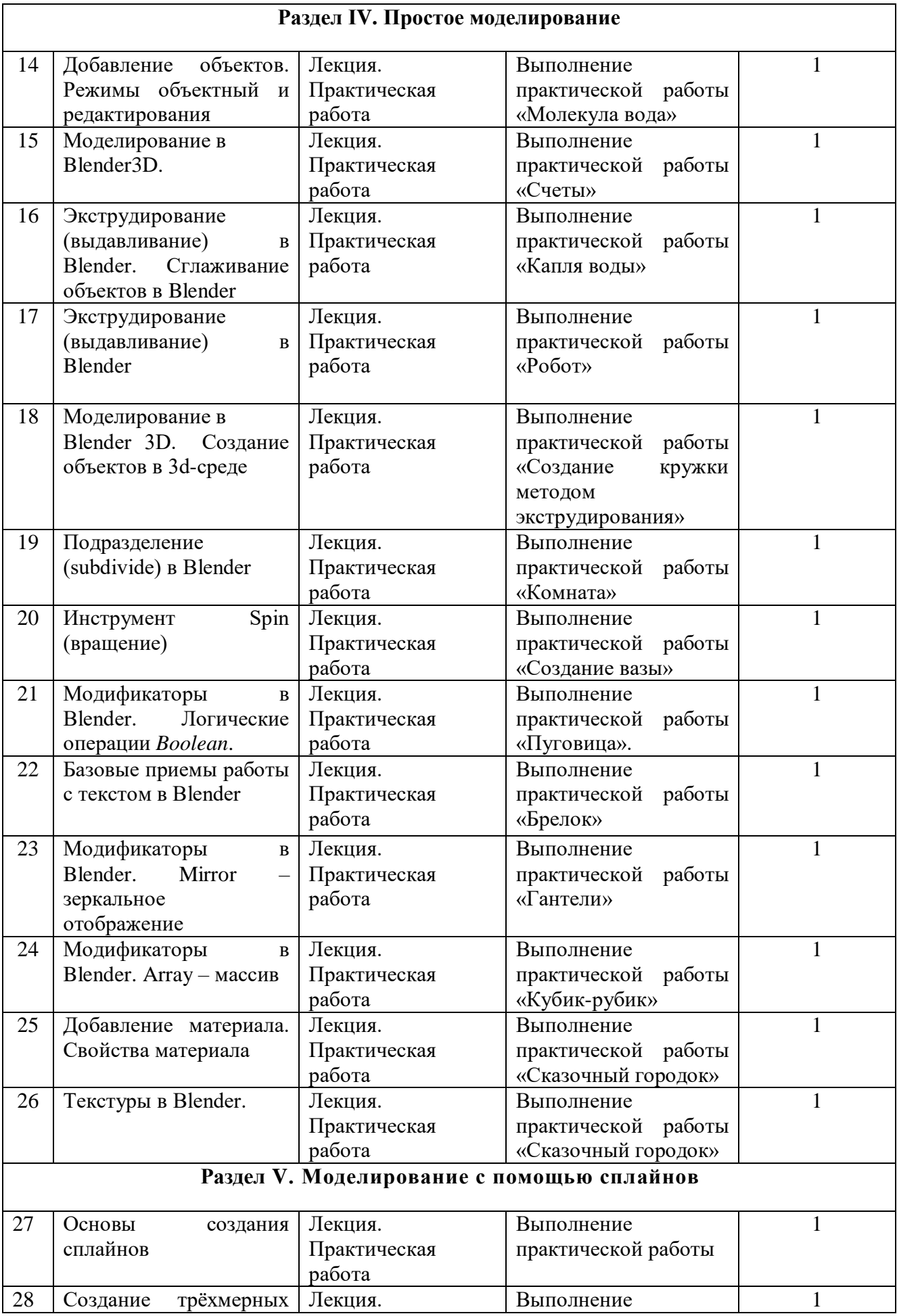

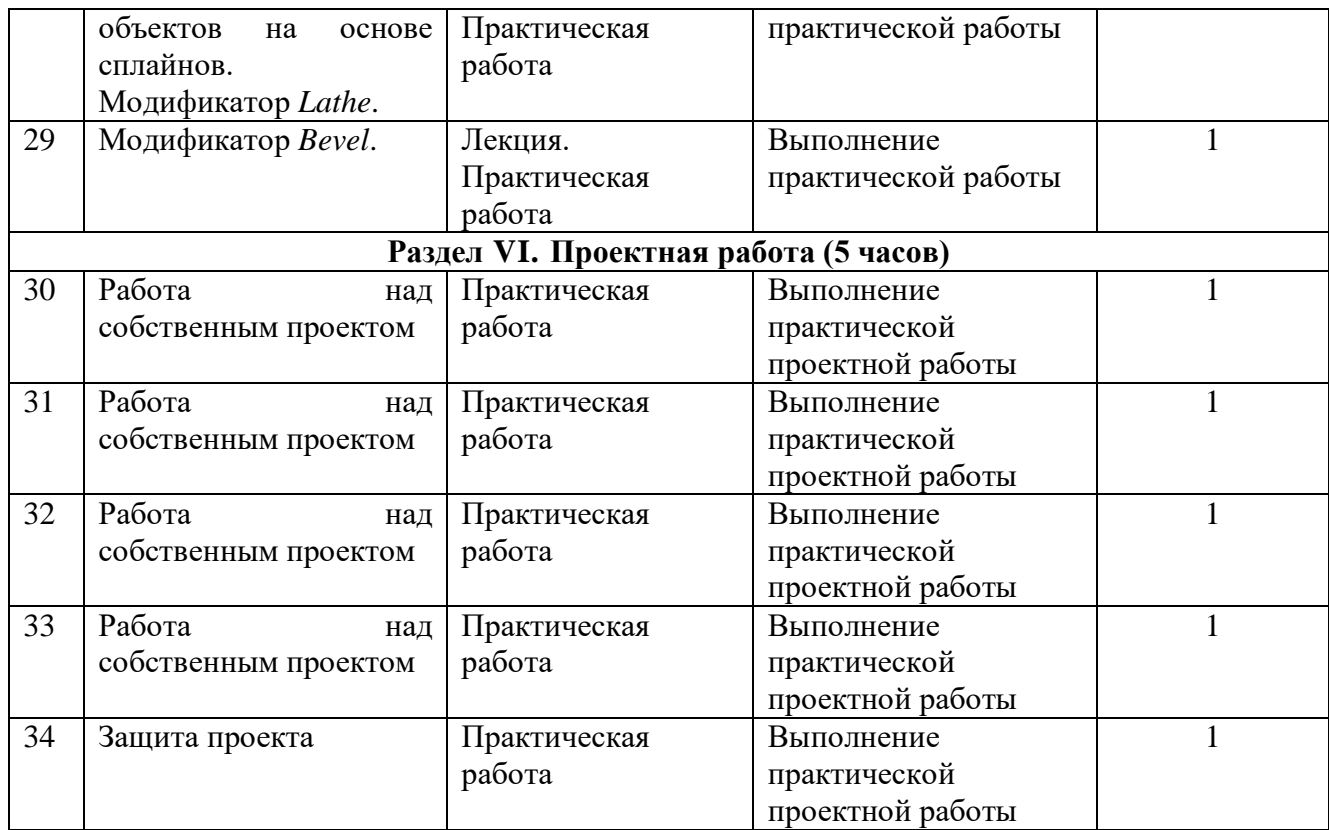

**Тематическое планирование**

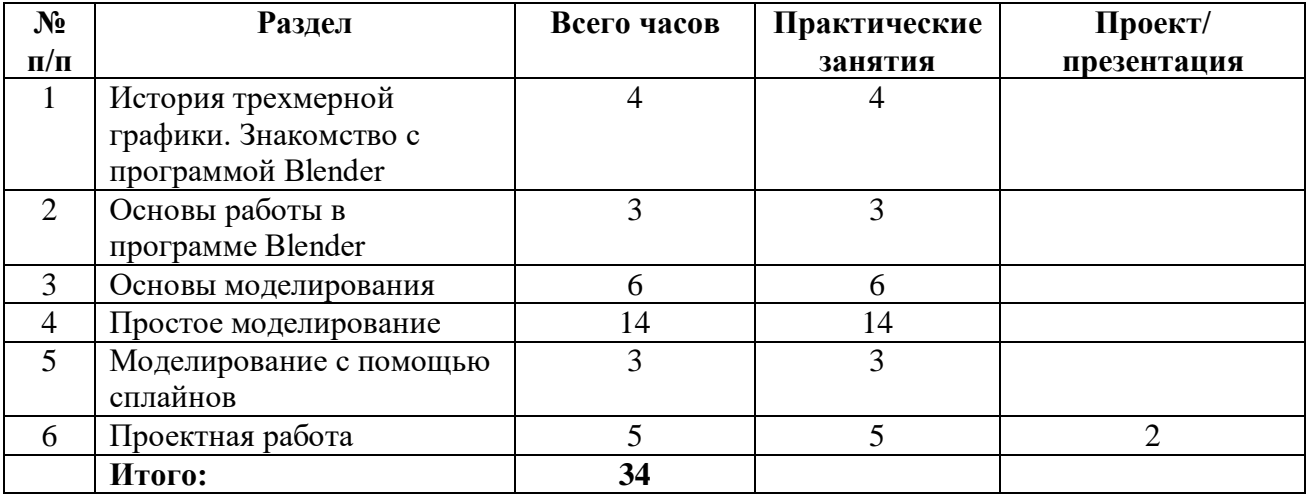

### **Список литературы**

1. Электронный учебник. «Пособие по выполнению лабораторных и практических работ в системе Blender»

2. Петелин, А. 3D-моделирование в Google Sketch Up - от простого к сложному / А. Петелин. - М.: ДМК Пресс, 2014.

3. Петелин, А. Ю. 3D-моделирование в SketchUp 2015 - от простого к сложному. Самоучитель / А.Ю. Петелин. - М.: ДМК Пресс, 2015.

4. Основы Blender 2.7+ [Электронный ресурс]. — Режим доступа: https://blender3d.com.ua/blender-basics/

5. Слаква А. Инструменты моделирования в Blender [Электронный ресурс]. — Режим доступа: https://blender3d.com.ua/modeling-tools-book/

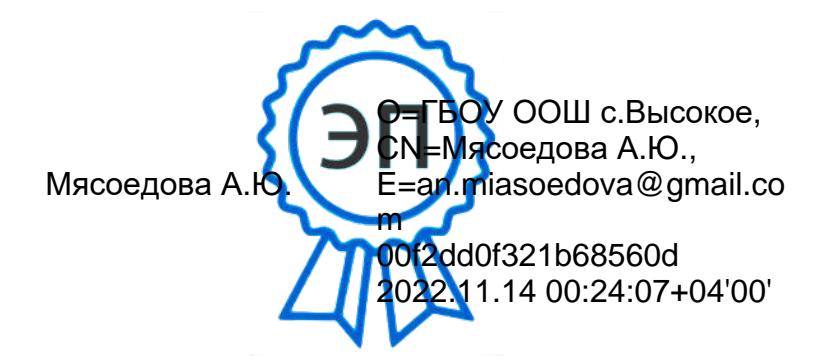